### LIMIT FUNGSI ALJABAR

### Materi Pertemuan 19, minggu kedua maret 2021, Bantuan Belajar di Rumah

### 1. Pengertian Limit

Untuk memahami apa yang dimaksud dengan limit, baik disampaikan terlebih dahulu penggunaan limit suatu fungsi dalam kehidupan.

Misalkan sebuah benda bergerak dengan lama waktu dalam detik (t) dan jarak yang ditempuh dalam meter  $(s(t))$ , seperti yang diperlihatkan dalam tabel dibawah ini.

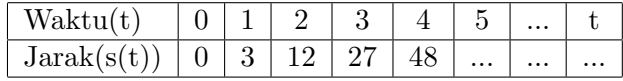

Dengan data seperti tersebut diatas kita bisa dapatkan tabel data dengan pola tertentu seperti tabel berikut.

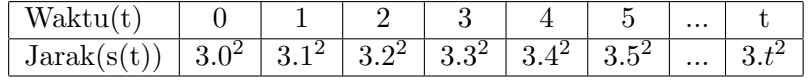

Sehingga kita dapatkan sebuah persamaan jarak terhadap waktu  $s(t) = 3t^2$ .

### Kecepatan Rata-rata

Perubahan jarak terhadap waktu dengan selang waktu yang sangat kecil atau mendekati nol sering disebut dengan kecepatan pada saat tertentu. Sedangkan perubahan jarak terhadap waktu pada selang tertentu sering pula disebut dengan kecepatan rata-rata.

Kecepatan rata-rata dari  $t = 1$  sampai dengan  $t = 5$ 

$$
v(t = 1 \rightarrow 5) = \frac{s(5) - s(1)}{5 - 1}
$$

$$
= \frac{3.5^2 - 3.1^2}{4}
$$

$$
= \frac{3.25 - 3.1}{4}
$$

$$
= \frac{75 - 3}{4}
$$

$$
= \frac{72}{4}
$$

$$
= 18m/s
$$

Kecepatan rata-rata dari $t=2$  sampai dengan  $t=3$ 

$$
v(t = 2 \to 3) = \frac{s(3) - s(2)}{3 - 2}
$$

$$
= \frac{3 \cdot 3^2 - 3 \cdot 2^2}{1}
$$

$$
= \frac{3 \cdot 9 - 3 \cdot 4}{1}
$$

$$
= \frac{27 - 12}{1}
$$

$$
= \frac{15}{1}
$$

$$
= 15m/s
$$

Kecepatan rata-rata dari $t=2,9$  sampai dengan  $t=3$ 

$$
v(t = 2 \rightarrow 3) = \frac{s(3) - s(2, 9)}{3 - 2, 9}
$$

$$
= \frac{3.3^{2} - 3.2, 9^{2}}{0, 1}
$$

$$
= \frac{3.9 - 3.8, 41}{0, 1}
$$

$$
= \frac{27 - 25, 27}{0, 1}
$$

$$
= \frac{1, 77}{0, 1}
$$

$$
= 17, 7m/s
$$

Kecepatan rata-rata dalam selang waktu tertentu dapat dibuat tabel sebagai berikut ;

| Waktu(t)    | $1 \rightarrow 5$ |  |                     | $ 2 \rightarrow 3   2, 9 \rightarrow 3   2, 99 \rightarrow 3   2, 999 \rightarrow 3   2, 9999 \rightarrow 3$ |          | $\cdots$ |
|-------------|-------------------|--|---------------------|----------------------------------------------------------------------------------------------------|----------|----------|
| Jarak(s(t)) |                   |  | $7,99$ <sup>-</sup> | 7,9997                                                                                                    | $\cdots$ | $\cdots$ |

Dari tabel terlihat selang waktu yang sangat kecil didekati dari kiri, misalkan selang waktu kecil itu adalah h,

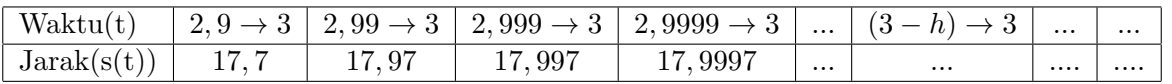

Dan apabila dalam selang waktu yang kecil itu  $(h)$  kita buat lebih kecil lagi sehingga h menuju 0 didekati dari kiri. Kecepatan rata-ratanya bisa disebut kecepatan pada saat itu  $(t = 3)$ , atau  $v(3)$ , sehingga

$$
v(3) = lim_{h\to 0^-} v((3-h) \to 3)
$$
  
=  $lim_{h\to 0^-} \frac{s(3) - s(3-h)}{3 - (3-h)}$   
=  $lim_{h\to 0^-} \frac{s(3) - s(3-h)}{3 - 3 + h}$   
=  $lim_{h\to 0^-} \frac{s(3) - s(3-h)}{h}$ 

dan kita lihat apabila  $h \to 0$  kecepatan rata-rata dari  $(3 - h) \to 3$  menjadi kecepatan pada saat  $t=3$ atau $v(3)$ adalah mendekati 18, sehingga dapat disimpulkan

$$
v(3) = \lim_{h \to 0^-} \frac{s(3) - s(3 - h)}{h}
$$
  
= 18

Dengan sedikit manipulasi aljabar hal diatas dapat kita tunjukkan yakni

$$
v(3) = lim_{h\to 0^-} \frac{s(3) - s(3 - h)}{h}
$$
  
=  $lim_{h\to 0^-} \frac{3 \cdot 3^2 - 3 \cdot (3 - h)^2}{h}$   
=  $lim_{h\to 0^-} \frac{3 \cdot 9 - 3 \cdot (3^2 - 2 \cdot 3 \cdot h - h^2}{h}$   
=  $lim_{h\to 0^-} \frac{3 \cdot 9 - 3 \cdot 3^2 + 3 \cdot 2 \cdot 3 \cdot h - 3 \cdot h^2}{h}$   
=  $lim_{h\to 0^-} \frac{3 \cdot 2 \cdot 3 \cdot h - 3 \cdot h^2}{h}$   
=  $lim_{h\to 0^-} 3 \cdot 2 \cdot 3 - 3h$   
= 3 \cdot 2 \cdot 3 - 3 \cdot 0  
= 3 \cdot 2 \cdot 3 - 0  
= 3 \cdot 2 \cdot 3  
= 18

Kecepatan pada saat v(3) diatas didapatkan dari kecepatan rata-rata yang didekati dari kiri yang sering disebut dengan limit kiri, dan berikut kita lihat limit kanan. Sebagai ilustrasi kita lihat tabel berikut ;

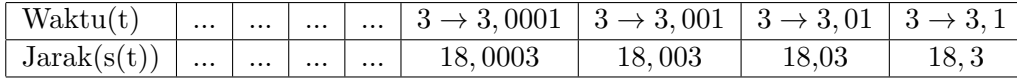

Dari tabel terlihat selang waktu yang sangat kecil didekati dari kiri, misalkan selang waktu kecil itu adalah h,

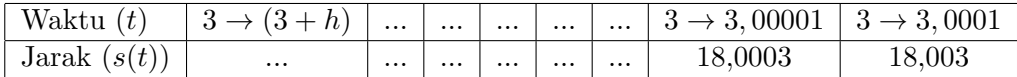

Dan apabila dalam selang waktu yang kecil itu  $(h)$  kita buat lebih kecil lagi sehingga  $h$  menuju 0 didekati dari kanan. Kecepatan rata-ratanya bisa disebut kecepatan pada saat itu  $(t = 3)$ , atau  $v(3)$ , sehingga

$$
v(3) = lim_{h\to 0^{+}} v(3 \to (3+h))
$$
  
=  $lim_{h\to 0^{+}} \frac{s(3+h) - s(3)}{(3+h) - h}$   
=  $lim_{h\to 0^{+}} \frac{s(3+h) - s(3)}{3+h-3}$   
=  $lim_{h\to 0^{+}} \frac{s(3+h) - s(3)}{h}$ 

dan kita lihat apabila  $h \to 0$  kecepatan rata-rata dari  $(3 - h) \to 3$  menjadi kecepatan pada saat  $t=3$ atau $v(3)$ adalah mendekati 18, sehingga dapat disimpulkan

$$
v(3) = lim_{h \to 0^{+}} \frac{s(3+h) - s(3)}{h}
$$
  
= 18

Dengan sedikit manipulasi aljabar hal diatas dapat kita tunjukkan yakni

$$
v(3) = lim_{h\to 0^{+}} \frac{s(3+h) - s(3)}{h}
$$
  
=  $lim_{h\to 0^{+}} \frac{3(3+h)^{2} - 3.3^{2}}{h}$   
=  $lim_{h\to 0^{+}} \frac{3.(3^{2} + 2.3.h + h^{2}) - 3.3^{2}}{h}$   
=  $lim_{h\to 0^{+}} \frac{3.3^{2} + 3.2.3.h + 3.h^{2} - 3.3^{2}}{h}$   
=  $lim_{h\to 0^{+}} \frac{3.2.3.h + 3.h^{2}}{h}$   
=  $lim_{h\to 0^{+}} \frac{3.2.3 + 3.h^{2}}{h}$   
= 3.2.3 + 3.0  
= 3.2.3 + 3.0  
= 3.2.3  
= 18

jadi limit kiri sama dengan limit kanan, dikatakan limit ini ada, sehingga disimpulkan jika  $s(t) = 3t^2$ , maka

$$
v(3) = lim_{h \to 0^-} \frac{s(3) - s(3 - h)}{h}
$$

$$
= lim_{h \to 0^+} \frac{s(3 + h) - s(3)}{h}
$$

cukup ditulis

$$
v(3) = lim_{h \to 0} \frac{s(3) - s(3 - h)}{h}
$$

atau

$$
v(3) = lim_{h \to 0} \frac{s(3+h) - s(3)}{h}
$$

Tentunya

$$
v(t) = lim_{h \to 0} \frac{s(t+h) - s(t)}{h}
$$

## Contoh 1.

Jika jarak sebuah benda yang bergerak adalah  $s(t) = 6t^2$ , tentukan kecepatan pada saat  $t = 5$ dan  $t = 17$ .

Jawab

$$
v(t) = lim_{h\to 0} \frac{s(t+h) - s(t)}{h}
$$
  
=  $lim_{h\to 0} \frac{6(t+h)^2 - 6t^2}{h}$   
=  $lim_{h\to 0} \frac{6(t^2 + 2 \cdot t \cdot h + t^2) - 6t^2}{h}$   
=  $lim_{h\to 0} \frac{6t^2 + 6 \cdot 2 \cdot t \cdot h + 6t^2 - 6t^2}{h}$   
=  $lim_{h\to 0} \frac{6 \cdot 2 \cdot t \cdot h + 6t^2}{h}$   
=  $lim_{h\to 0} 6 \cdot 2 \cdot t + 6h$   
=  $6 \cdot 2 \cdot t + 6 \cdot 0$   
=  $6 \cdot 2 \cdot t + 6 \cdot 0$   
=  $6 \cdot 2 \cdot t + 0$   
=  $6 \cdot 2 \cdot t$   
= 12t  
 $v(5) = 12 \cdot 5 = 60$   
 $v(17) = 12 \cdot 17 = 204$ 

# 2. Limit Fungsi Aljabar

Pada materi di atas kita sudah sampai pada turunan fungsi, sekarang perhatikan kembali

jika  $f(x) = 3x^2$ , maka

$$
f'(x) = lim_{h\to 0} \frac{f(x+h) - f(x)}{h}
$$
  
=  $lim_{h\to 0} \frac{3(x+h)^2 - 3x^2}{h}$   
=  $lim_{h\to 0} \frac{3(x^2 + 2xh + h^2) - 3x^2}{h}$   
=  $lim_{h\to 0} \frac{3x^2 + 6xh + 3h^2 - 3x^2}{h}$   
=  $lim_{h\to 0} \frac{6xh + 3h^2}{h}$   
=  $lim_{h\to 0} 6x + 3h$   
=  $6x + 3.0$   
=  $6x$ .

Pada langkah pertama sampai langkah kelima menentukan  $f'(x)$  ini, apabila kita subtitusikan  $h=0,$ misalkan langkah kelima,

$$
f'(x) = \lim_{h \to 0} \frac{6xh + 3h^2}{h} = \frac{6x.0 + 3.0^2}{0} = \frac{0}{0},
$$

menghasilkan $\frac{0}{0}$ , jelas $f'(x)$ nanti akan tidak terdefenisi.

Sedikit dengan manipulasi aljabar yakni dengan memfaktorkan, menjadi

$$
f'(x) = \lim_{h \to 0} \frac{6xh + 3h^2}{h} = \lim_{h \to 0} \frac{h(6x + 3h)}{h} = \lim_{h \to 0} 6x + 3h.
$$

Pada  $f'(x) = im_{h\to 0}6x + 3h$ , kita bisa lansung mensubtitusikan  $h = 0$ , menjadi

$$
f'(x) = \lim_{h \to 0} 6x + 3h = 6x + 3.0 = 6x.
$$

## 3. Menentukan Limit Fungsi Aljabar

### 1. Secara lansung.

Apabila limit suatu fungsi dapat lansung kita subtitusi, artinya terdefenisi, maka itu yang kita inginkan.

Contoh 1.

Tentukan nilai dari limit fungsi berikut;

$$
lim_{h\to 0} 6x + 3h
$$

Jawab :

$$
lim_{h \to 0} 6x + 3h = 6x + 3.0 = 6x
$$

Contoh 2. Tentukan nilai limit fungsi berikut;

$$
lim_{x\to 2} 4x^3 + 6x + 5
$$

Jawab :

$$
lim_{x \to 2} 4x^3 + 6x + 3 = 4 \cdot 2^3 + 6 \cdot 2 + 5 = 4 \cdot 8 + 12 + 5 = 32 + 17 = 49
$$

## 2. Dengan memfaktorkan.

Apabila limit suatu fungsi tidak dapat lansung kita subtitusi, artinya tidak terdefenisi, kita dapat memfaktorkannya.

## Contoh 3.

Tentukan nilai limit berikut;

$$
lim_{x\rightarrow 1}\tfrac{x^2+3x-4}{x-1}
$$

Jawab :

$$
lim_{x \to 1} \frac{x^2 + 3x - 4}{x - 1} = lim_{x \to 1} \frac{(x + 4)(x - 1)}{x - 1}
$$

$$
= lim_{x \to 1} x + 4
$$

$$
= 1 + 4
$$

$$
= 5
$$

### Latihan

Tentukan nilai limit fungsi berikut;

- 1.  $lim_{x \to -2} 5x^3 6x + 7$ .
- 2.  $lim_{x\to 3} \frac{x^2-2x-3}{x-3}$  $\frac{-2x-3}{x-3}$ .
- 3.  $\lim_{x\to 1} \frac{3x^3 7x^2 + 4}{x-1}$  $\frac{-7x^2+4}{x-1}$ .